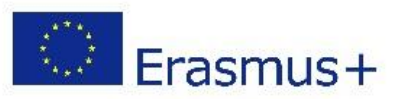

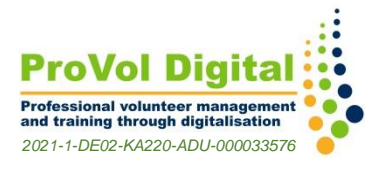

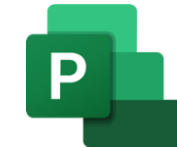

## **Microsoft Project**

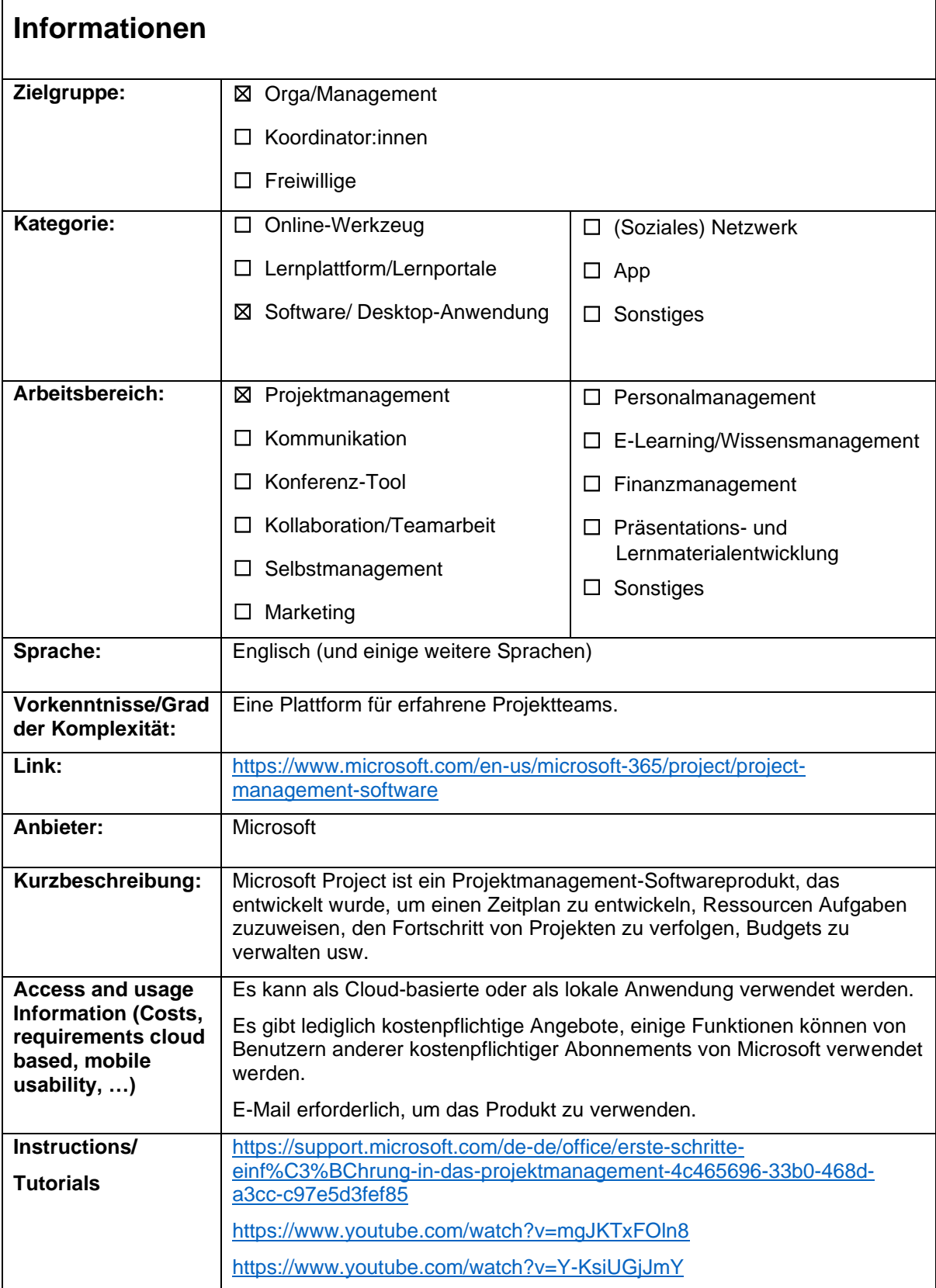

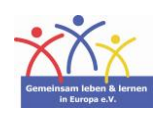

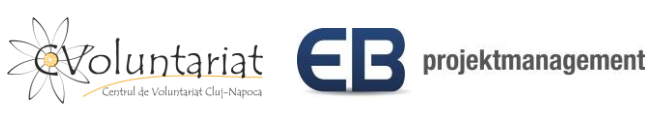

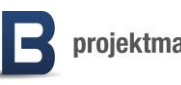

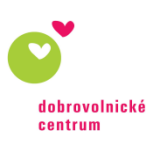

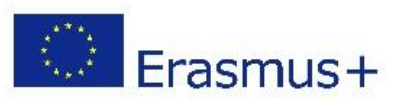

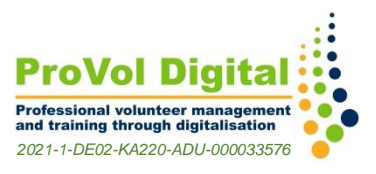

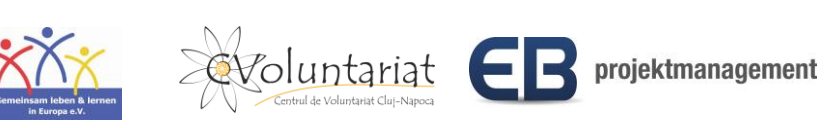

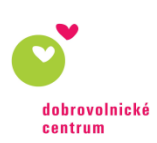